# **UNDERSTANDING VARIOUS SYSTEM COPY METHODS**

**A Guide To Help You Understand The Various System Copy Methods Available in SAP Environment**

# by Prakash Palani

(Prakash.Palani@basisondemand.com)

# **Table of Contents**

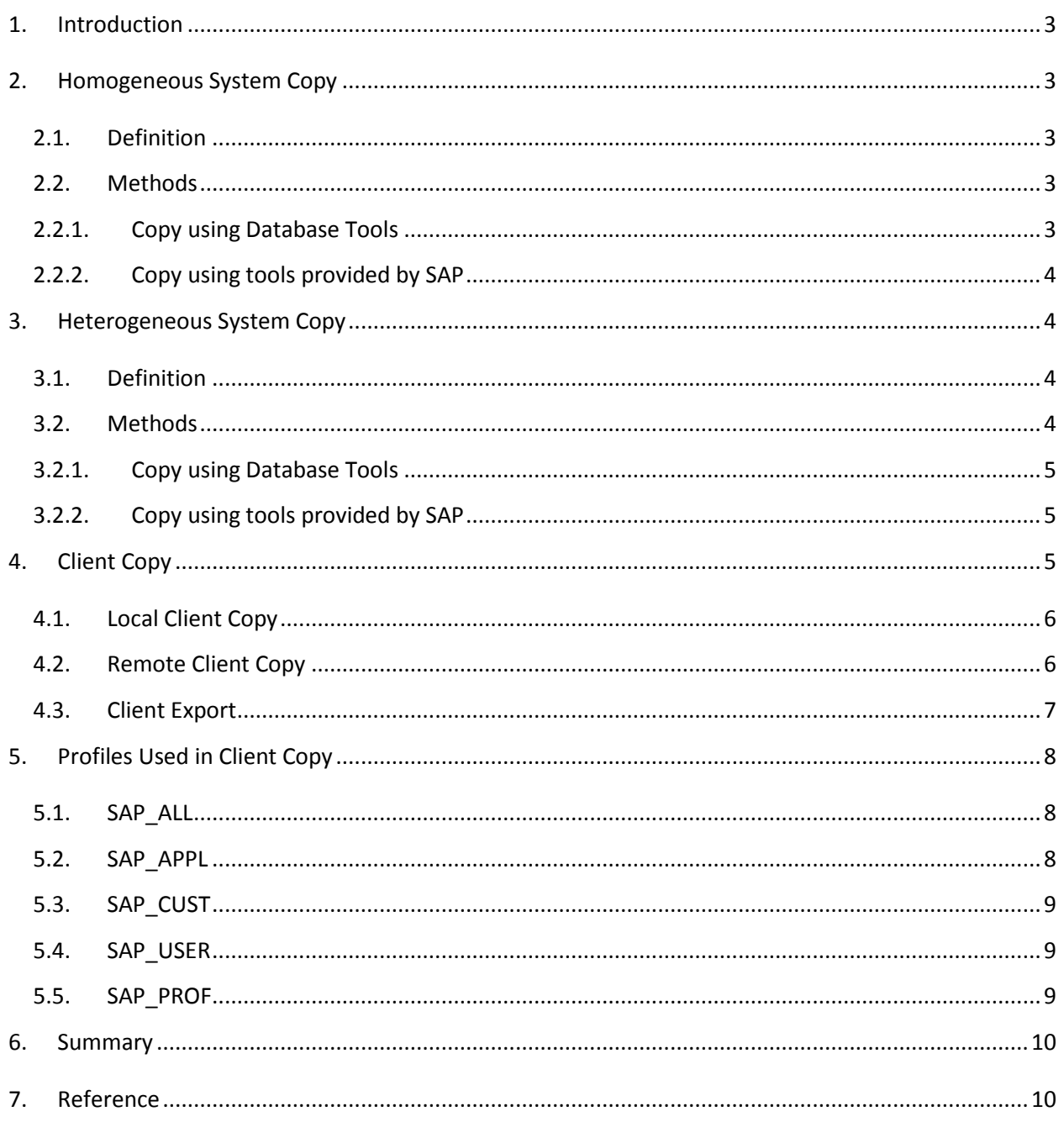

## <span id="page-2-0"></span>**1. Introduction**

This document is designed to give detailed information on various options available to perform a system/client copy in an SAP environment. The primary focus of the document is revolved around the basic tools, options available, and suggestions to choose the appropriate method to perform a copy.

Below are the areas covered in the article:

- Homogeneous System Copy
- Heterogeneous System Copy
- Local Client Copy
- Remote Client Copy
- Client Export

## <span id="page-2-1"></span>**2. Homogeneous System Copy**

Homogeneous system copy is a term used by SAP for the system copies between the same platform (i.e. windows to windows).

#### <span id="page-2-2"></span>**2.1. Definition**

Move / Copy an SAP system with the below conditions:

- Move / Copy between **same** Operating System and Database Platform (i.e. Windows/MSSQL to Windows/MSSQL (or) Windows/oracle to Windows/ORACLE)
- Hardware Architecture is same or is a certified successor (i.e. I386 to I386 (or) x64 to x64)

Homogeneous System Copy can be performed by an experienced SAP Basis Consultants and does not require a special certification to perform the same. There will not be any involvement from SAP to perform any checks/provide any services.

#### <span id="page-2-3"></span>**2.2. Methods**

There are broadly two different methods available to perform a homogeneous system copy for an SAP system as listed below

- Copy using Database Tools (i.e. BACKUP and RESTORE)
- Copy using tools provided by SAP

#### <span id="page-2-4"></span>2.2.1. Copy using Database Tools

Backup and Restore is the most preferred and recommended method when using database tools to perform the system copy, in this case, the complete setup of database related files will be backed up

from source and will be restored into target. The time taken to complete the system copy is generally based on the speed of Backup / Restore in a given environment

### <span id="page-3-0"></span>2.2.2. Copy using tools provided by SAP

SAPInst is the prime system copy tool (there are also other tools such as R3load, Jload, etc.,) used to copy the system from one to other, in this case, the whole database will be exported in the form of compressed files and will be imported into target. The time taken to perform a system copy in this method is based on the database size, downtime reduction techniques, hardware capacity (source and target), transfer method (i.e. ftp, DVD, Network, etc.,) and various other factors. The most important advantage of this type of system copy is that during the export, the complete database will be defragmented/reorganized which will result in reduced database size in the target environment (especially when you have regular archiving done in the source system).

## <span id="page-3-1"></span>**3. Heterogeneous System Copy**

Heterogeneous System Copy is a term used by SAP for the system copies between different platforms (i.e. Windows to Unix, etc.,).

#### <span id="page-3-2"></span>**3.1. Definition**

Move / Copy an SAP system with the below conditions :

- Move / Copy between **different** Operating System and Database Platform (i.e. Windows to AIX (or) Oracle to MSSQL)
- Change in Hardware Architecture (i.e. X64 to SPARC)

It must only be performed by a SAP Basis Consultant with special certification from SAP (OS/DB Migrations), in addition to that, for every production system migration, customers must register the migration with SAP and seek their help in performing OS/DB Migration related services (OS/DB Migration Check, etc.,)

#### <span id="page-3-3"></span>**3.2. Methods**

There are broadly two different methods available to perform a homogeneous system copy for an SAP system as listed below

- Copy using Database Tools (i.e. BACKUP and RESTORE)
- Copy using tools provided by SAP

## <span id="page-4-0"></span>3.2.1. **Copy using Database Tools**

In case of heterogeneous system copy, Backup and Restore is only possible if the copy is performed between the same CPU architecture as indicated below.

Though the Copy Using Database Tools is also supported in heterogeneous system copy, it is available for only limited hardware architectures.

- Sun Solaris <-> AIX
- Windows <-> Linux
- HP-UX <-> Sun Solaris
- Windows <-> HP Tru64

However, this method is only supported if you have the same database and the above architectural change; this method cannot be used in below scenarios.

- HP-UX <-> Windows NT
- HP Tru64 <-> Sun Solar

#### <span id="page-4-1"></span>3.2.2. Copy using tools provided by SAP

As we have seen in the homogeneous system copy, SAPInst is the prime system copy tool (there are also other tools such as R3load, Jload, etc.,) used to copy the system from one to other, in this case, the whole database will be exported in the form of compressed files and will be imported into target. The time taken to perform a system copy is based on the database size, downtime reduction techniques, hardware capacity (source and target), transfer method (i.e. ftp, DVD, Network, etc.,) and various other factors. The most important advantage of this type of system copy is that during the export, the complete database will be defragmented / reorganized which will result in reduced database size in the target environment (especially when you have regular archiving/housekeeping done in the source system).

## <span id="page-4-2"></span>**4. Client Copy**

Client copy is the term / technique used in SAP to create a new client / overwrite an existing client either in the same system or in a different system. Below are the client copy options available in an SAP environment.

- Local Client Copy
- Remote Client Copy
- Client Export

## <span id="page-5-0"></span>**4.1. Local Client Copy**

Below diagram depicts the local client copy, basically local copy is needed when you need to create a new client in the same system or overwrite an existing client in the same system.

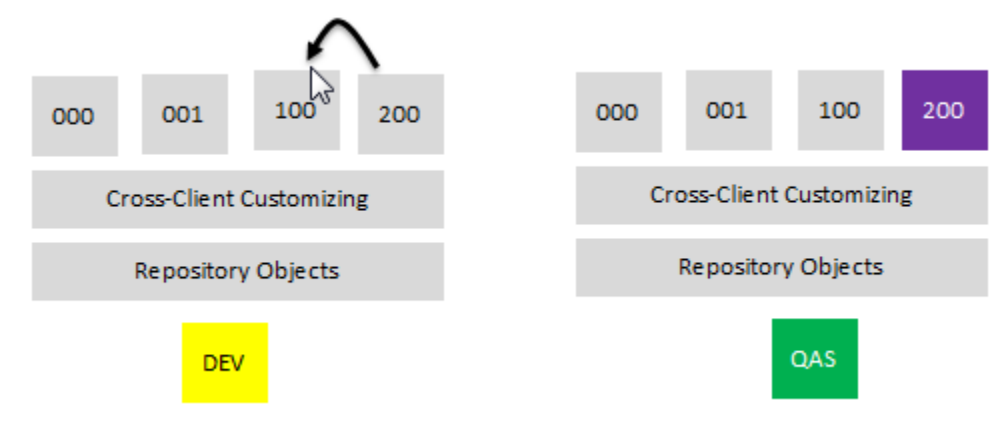

### <span id="page-5-1"></span>**4.2. Remote Client Copy**

This is needed when you want to copy a client to a different SAP system, this type of copies require a robust and consistent network between the systems involved in the system copy.

Remote client copy has following advantages over the client export method.

- It helps in preventing data loss, during a remote copy, a consistency check is performed on the repository objects (i.e. Table Structure). If any inconsistencies found during the check, the remote client copy process will stop with an appropriate log messages. Such type of checks is not performed when you perform client transport.
- It is faster the client transport, because parallelism cannot be achieved in client transport method, but remote copy is capable of writing the data in parallel in target.
- The number of steps involved in the process is fairly simple when compared to transports (client transport engages export, import, etc.,)
- It does not generate any file at the OS Level, hence the overhead cost in keeping the additional diskspace can be reduced.

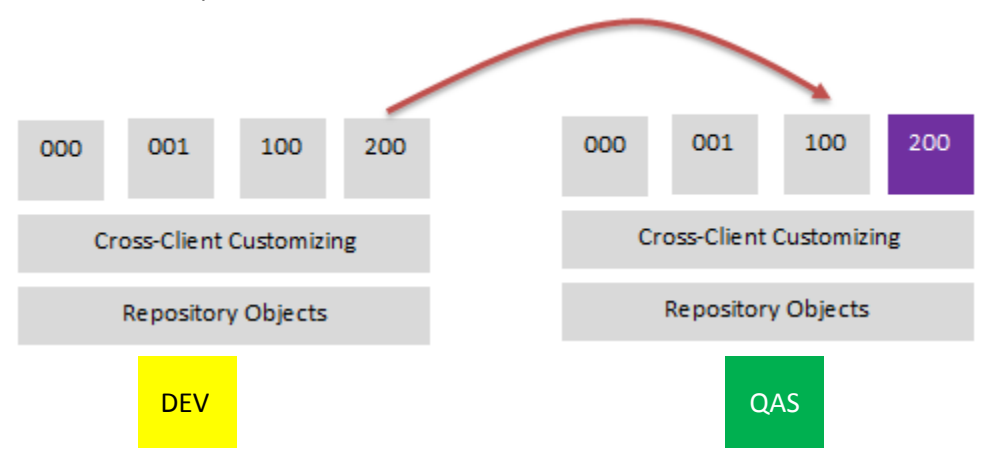

## <span id="page-6-0"></span>**4.3. Client Export**

Client Export can be used in both the cases, you can use it either to create a client in the same system or to create a client in a different system, this is something similar to SAP Transports. The whole client will be exported in the form a transport request and will be imported into the target. Unlike Local/Remote Client copy, you can use the exported file as many times as you need to create a new client.

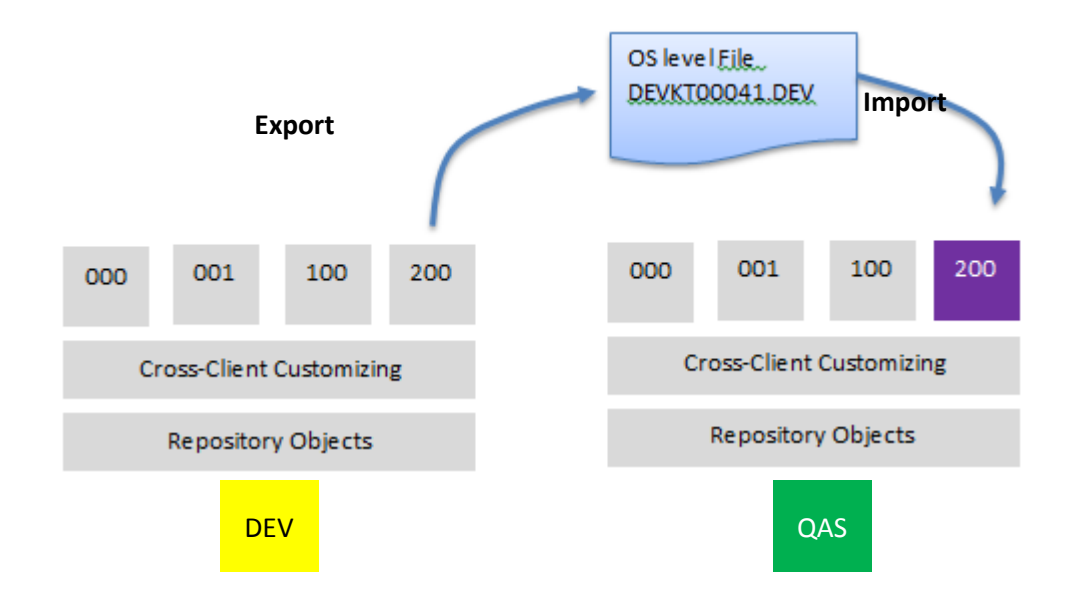

## <span id="page-7-0"></span>**5. Profiles Used in Client Copy**

Regardless of client copy tool that is used, you must determine the type of data you wish to copy from one system to the other. This is identified by a term called "Client Copy Profile", there are various client copy profiles available from SAP, profiles are used to instruct client copies to choose only the relevant data, for example, if the requirement is only to copy the users and profiles to a different system/client, then SAP USER profile must be chosen. Below are few frequently used profiles in any given SAP environment, you may refer OSS Note : 24853 for the comprehensive list of profiles and the data selection.

### <span id="page-7-1"></span>**5.1. SAP\_ALL**

This profile is used to copy entire client, but as indicated in the below diagram, local data and change documents will not be copied in case of a new client. If the copy is made to overwrite an existing client, then the local data and change documents in the target will be deleted. Please note that cross-client customizing and repository data are untouched.

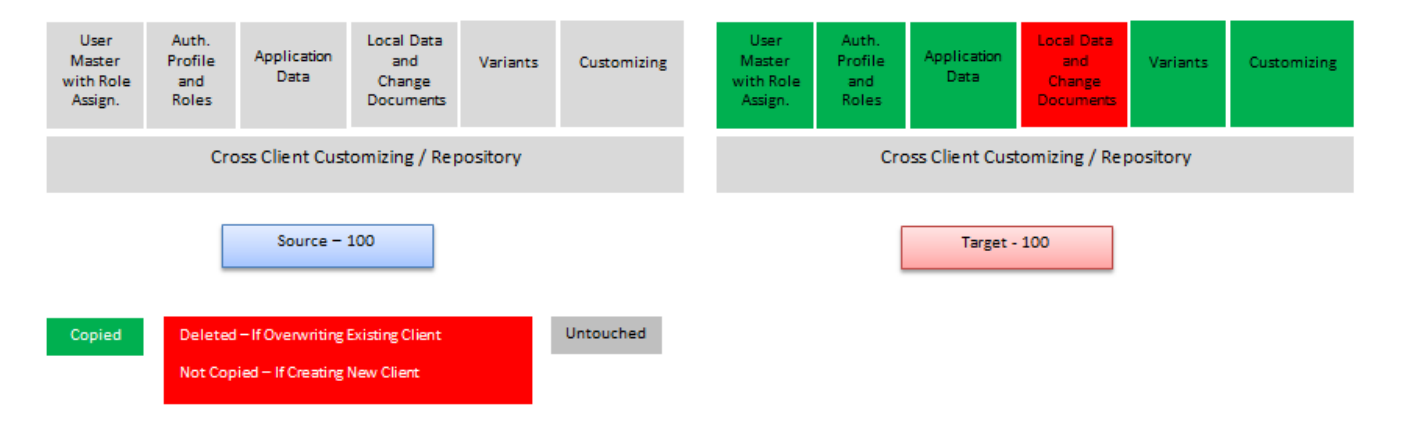

## <span id="page-7-2"></span>**5.2. SAP\_APPL**

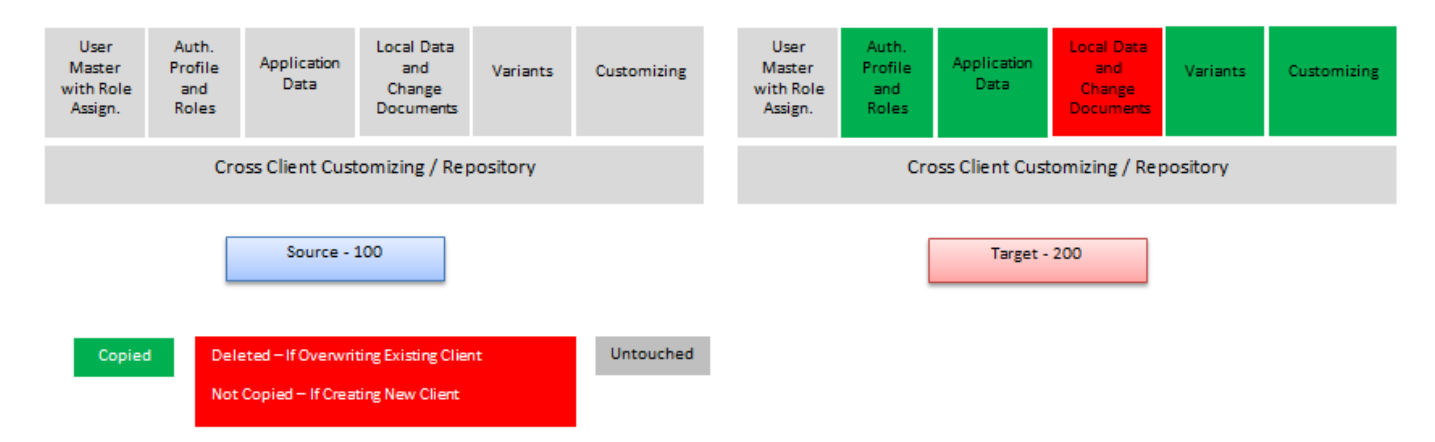

## <span id="page-8-0"></span>**5.3. SAP\_CUST**

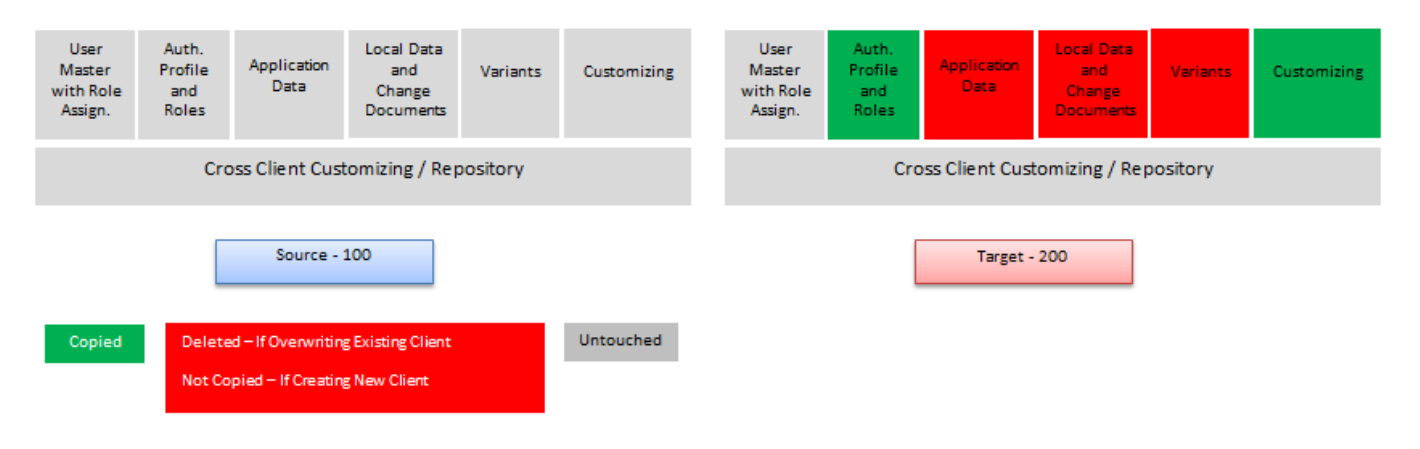

## <span id="page-8-1"></span>**5.4. SAP\_USER**

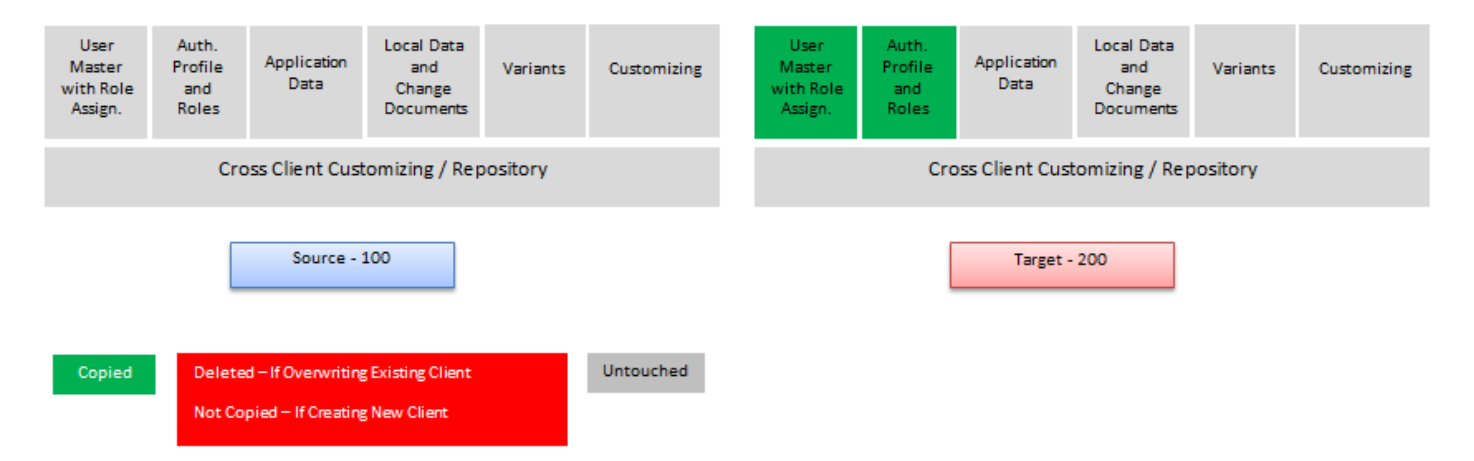

## <span id="page-8-2"></span>**5.5. SAP\_PROF**

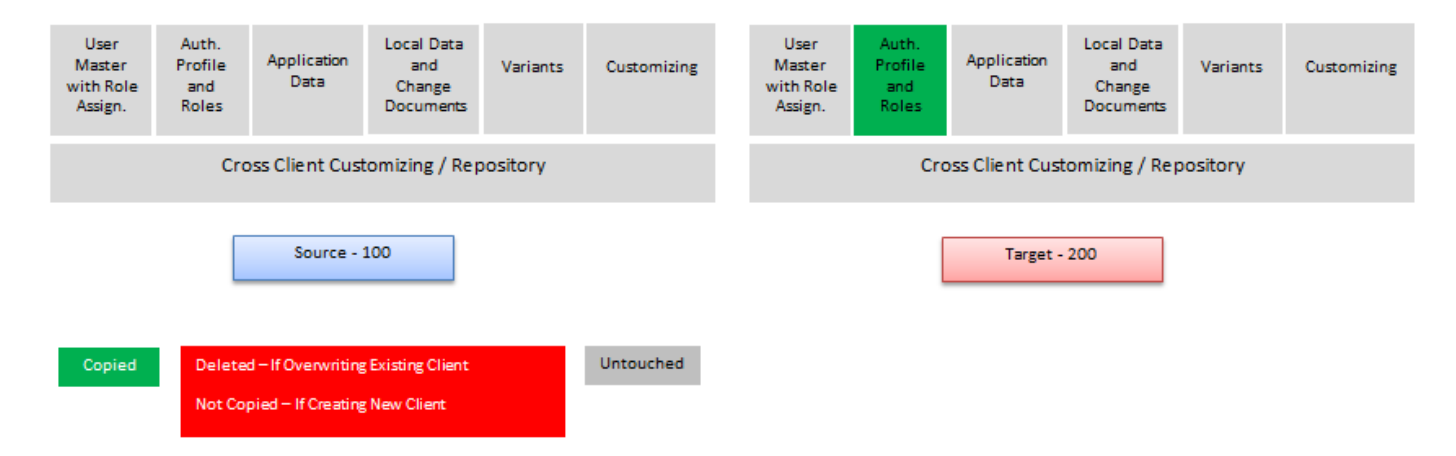

# <span id="page-9-0"></span>**6. Summary**

As mentioned in the above sections, there are many options available to copy a system from one to another; the option is completely dependent on the business / technical requirements. Below is the quick view of the areas discussed in this article

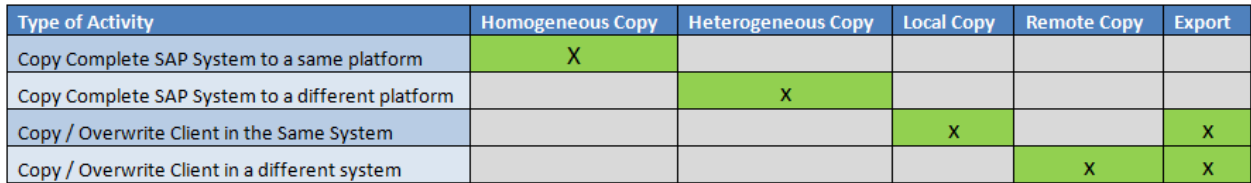

#### **Major differences between System Copy and Client Copy**

Below are few prominent differences between client copy and system copy.

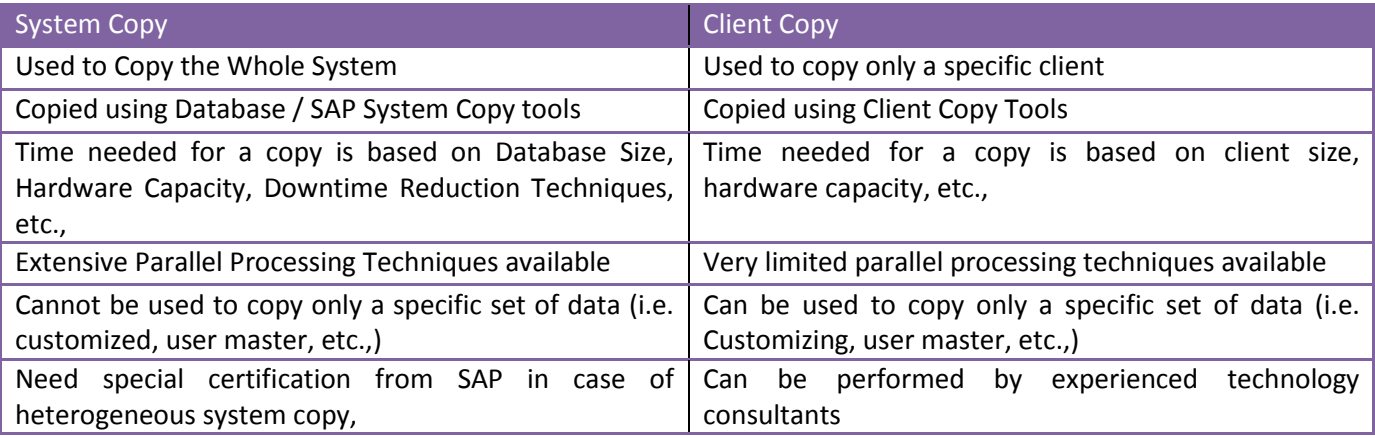

# <span id="page-9-1"></span>**7. Reference**

**Note 24853 - [CC-INFO: Client copy, functionality](https://service.sap.com/sap/support/notes/24853)**